## #TODO URL Rewriting aktivieren und die Links anpassen

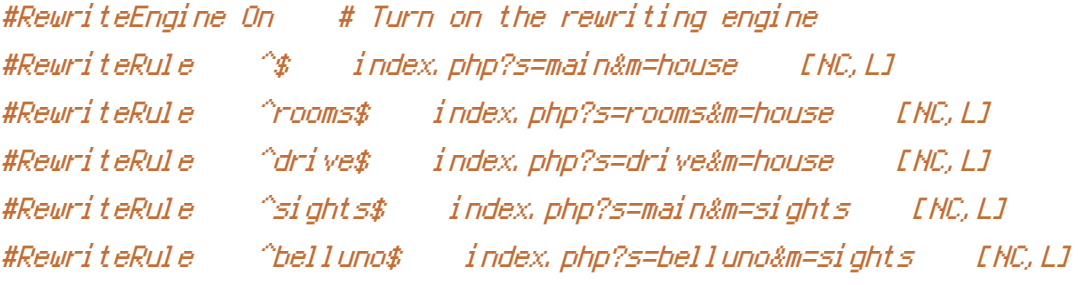

#RewriteRule ^.\*\$ index.php #RewriteRule ^house/main\$ index.php?s=main&m=house [NC,L] #RewriteRule ^house/rooms\$ index.php?s=rooms&m=house [NC,L] #RewriteRule ^house/drive\$ index.php?s=drive&m=house [NC,L]